## **Making a Referral from Start to Finish A COMPANY Guide**

**Follow our guide below to understand what happens between the time you make a referral and the time your contact is hired.** 

## { } YOUR **LOGO HERE**

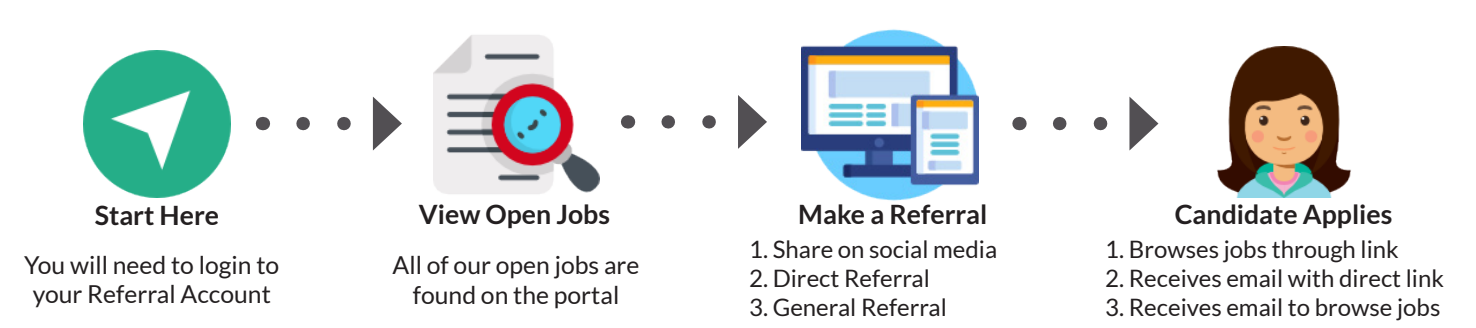

Candidates will receive an email application received confirmation and the referral details will be stored in Haufe.

Once your candidate is received by the recruiting team, they will review their CV. Your candidate will be in the "NEW" status at this time. Follow the workflow below to see how your referred candidate moves through the recruiting process.

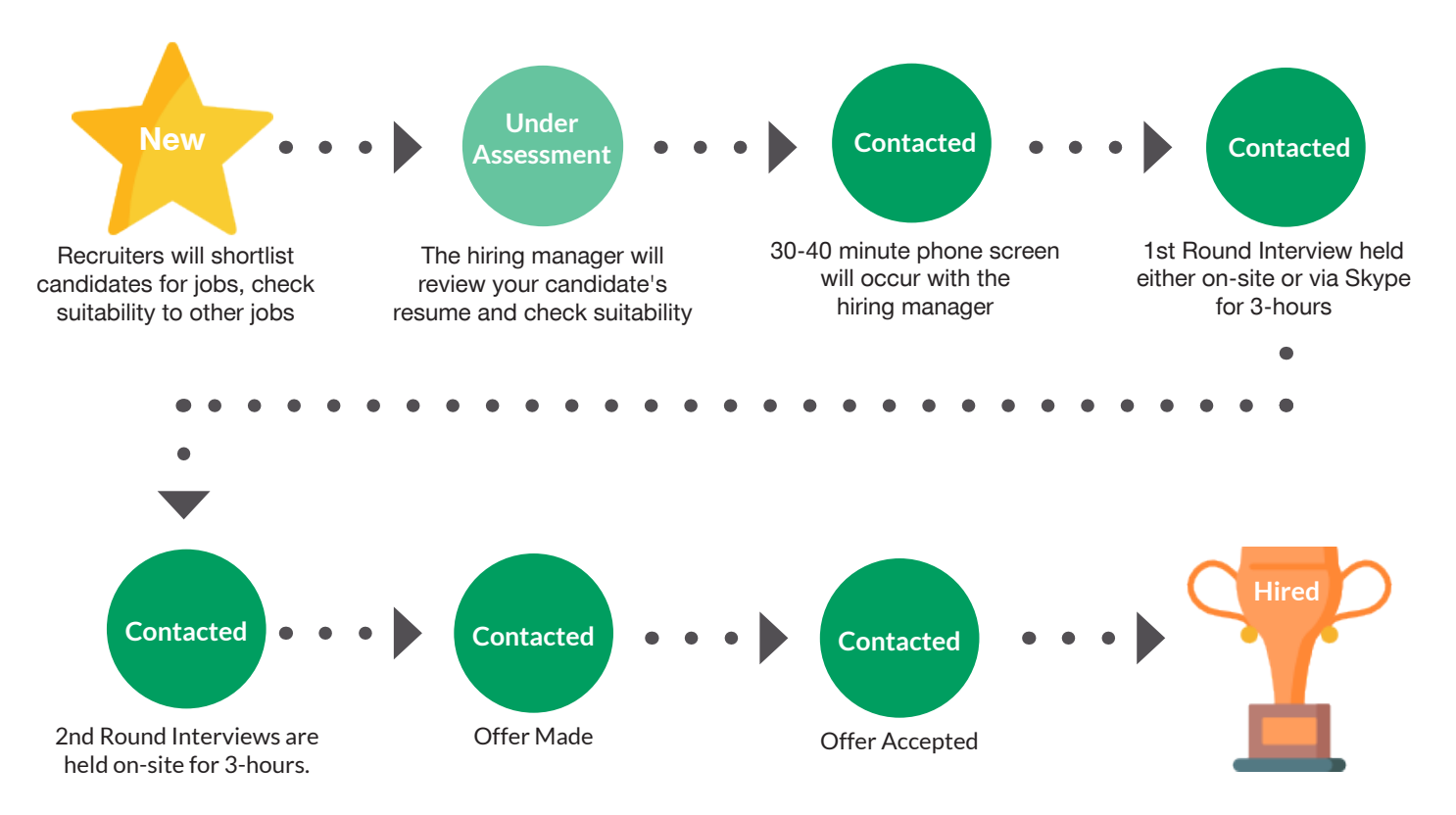

## **Additional Need-to-Know Information:**

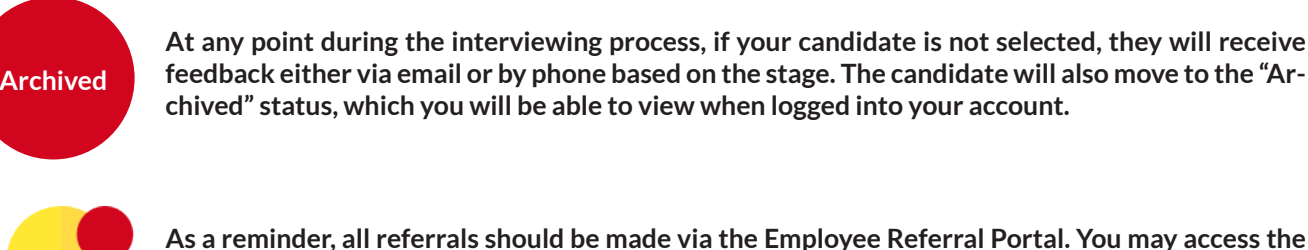

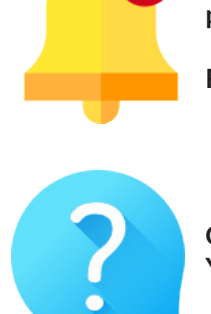

**portal by visiting: YOUR COMPANY NAME.RolePoint.com. #JoinCOMPANYNAME**

**Remember to check the status of your referrals by visiting the "History" page within your account.**

**Questions? Contact: recruiting@yourcompany.com You may also view the COMPANY Referral Program FAQs by visiting: COMPANY FAQ SITE**